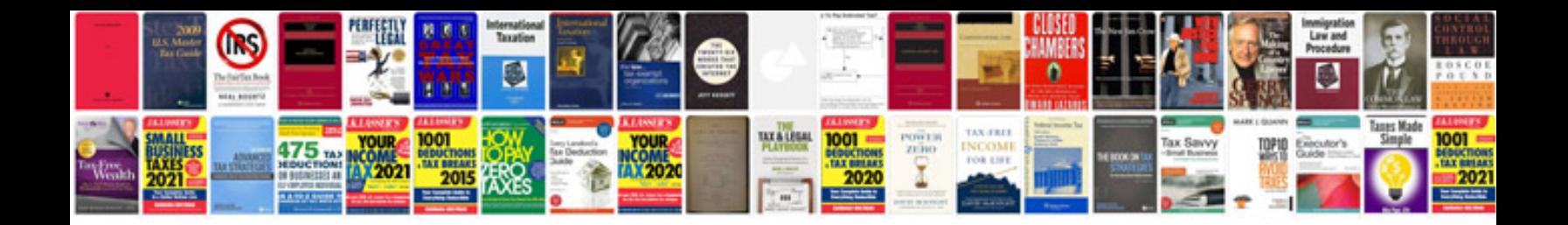

P0705 ford f150

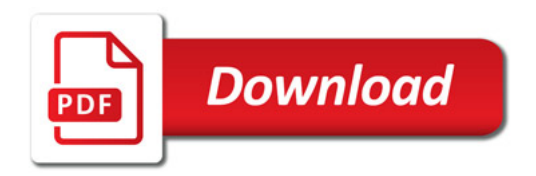

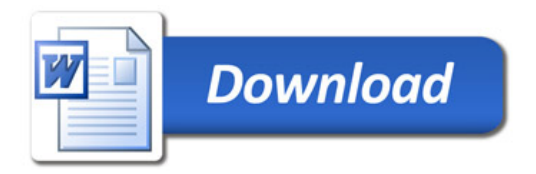